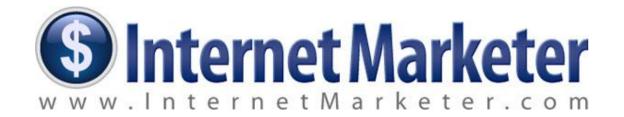

# 1000 Visitors A Day The Easy Way!

## **Important Information**:

This product is for your personal use. You may NOT give away or include this to any product or membership site. Thank you.

© Copyright. This is a worldwide-protected publication of Ewen Chia and www.InternetMarketer.com

#### **ALL RIGHTS RESERVED**

No part of this course may be reproduced or transmitted in any form whatsoever, electronic, or mechanical, including photocopying, recording, or by any informational storage or retrieval system without expressed written, dated and signed permission from the author.

#### **DISCLAIMER AND/OR LEGAL NOTICES**

The information presented herein represents the views of the author as of the date of publication. Because of the rate with which conditions change, the author reserves the rights to alter and update his opinions based on the new conditions.

This course is for informational purposes only and the author does not accept any responsibilities for any liabilities resulting from the use of this information. While every attempt has been made to verify the information provided here, the author and his referrals cannot assume any responsibility for errors, inaccuracies or omissions. Any slights of people or organizations are unintentional.

## Discover My Exact Secrets to Getting Massive Targeted Online Traffic That's Responsible For My 6 Figure Paychecks Every Month... Introducing...

## TrafficMillionaire

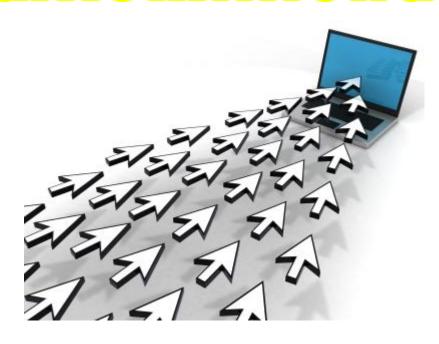

#### Discover:

- My personal tactics and secrets of using articles to drive highly targeted traffic to my sites. You even get to access my secret tools and software to help you along...
- How I get tons of traffic using the power of video marketing. I'll also give you my personal tools that will help you churn out great videos that will get people to visit your site!
- How to get traffic on demand, literally! Imagine the kind of power you have in your hands once you learn how to get internet traffic anytime you want, on demand!
- And much, Much, MUCH MORE!

## **Click Here to Access Traffic Millionaire Now!**

## **About Ewen Chia**

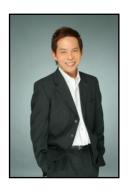

Striving to earn extra income, Ewen started learning the internet business in 1997. For 5 full years, he worked on his internet business part-time, every day from 11pm - 3am while holding a full-time job.

He was motivated to build a better life for his family and to clear credit card debts. After years of perseverance and little sleep, he finally cracked the internet marketing code and has never looked back since.

He has created materials, both online and offline, to teach Internet entrepreneurship around the world in order to help people.

#### "The World's #1 Super Affiliate"

Today Ewen is one of the world's most respected internet marketing "gurus". He is often called upon for his marketing advice, especially in the areas of list building, product creation and online branding.

He is also often referred to as the "World's #1 Super Affiliate" and his name is synonymous with Affiliate Marketing, although that is not all he does.

Ewen can guide and teach you how to become rich with the internet - if you want to. For example, a new internet business he set up generated *US\$100,000 in 30 days*.

Many students have been able to quit their day jobs and make their own income online!

#### #1 International Best-Selling Author, Trainer & Speaker

Ewen is a highly sought after international speaker. He has toured the world sharing his knowledge and helping people achieve financial freedom along the way. He has spoken in events with people like Donald Trump, Robert Kiyosaki (Rich Dad, Poor Dad), Anthony Robbins and many others.

In 2009, Ewen launched his first print book, "How I Made My First Million On The Internet and How You Can Too" (www.InternetMillionaires.com)

Within hours of launch, the book made <u>internet marketing history</u> by reaching the **#1 BESTSELLER LISTS** on Amazon.com, Barnes & Nobles and many other online bookstores...all at the same time.

Till today, it remains the **ONLY internet business book** that has reached #1 around the world.

Connect with Ewen at <a href="http://www.EwenChiaFans.com">http://www.EwenChiaFans.com</a>

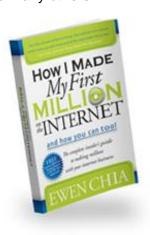

### Introduction

You're about to learn the most powerful free traffic system known to exist in the internet marketing world. I promised I wasn't going to waste your time with a long intro, so let's get right to the meat!

#### First, Some Assumptions I'm Going To Make About You

I'm going to assume that you already have some type of website property up and running, whether it be a blog, niche site, salespage, affiliate site, or even a Web 2.0 property like a Hubpage or Squidoo lens.

If you don't have anything setup online, you need to get something up ASAP, as this is a traffic generation course that doesn't cover actually getting anything up online, just sending visitors to something that is already up and running.

#### Second, I Need To Say This...

If you're a little advanced you may have heard of some of these concepts, but bear with me because I've got some great unorthodox ways of generating traffic inside of this report too, but for the newbie customers its necessary to cover these basics. Anyways you should review this entire report.

#### Finally, I Need To Let You Know This...

The core of this strategy requires you to engage with the people in your niche on a personal basis, and also you having a lot knowledge about your niche will only help make this easier.

Finally, a great passion for what you're promoting will help because you're going to be spending a lot of time amongst the people involved in this niche, so if its a drag for you, then it will be hard to maintain consistency, which is key to making this strategy work.

So without further ado, let's get started with the free traffic methods that I used to flood my sites with visitors.

To Your Success!

Even Chia

## **Method 1 – Free Twitter Traffic**

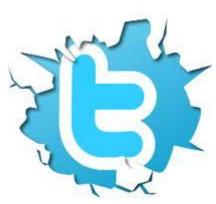

Social networking is the fastest way to free traffic because you go after real people who have an interest in what you have to offer.

#### **Joining Twitter**

If you aren't on Twitter already you need to join them right now. Twitter is basically a microblogging social network where people can keep each other updated with 140 character "Tweets".

rnese tweets can include links to them, and you can get a lot of clicks on these links which equal unique visitors to your sites.

In order to get a lot of unique visitors you need to have a large list of people inside of your network called "Followers".

So in order for your Twitter marketing to be effective the key is having a large list of highly responsive followers.

#### **Getting A Large Amount Of Followers Quickly**

First you need to start building your followers list. Here are a few ways to do that:

#### 1) Being Active In Twitter

The key to Twitter traffic success is to stay active on the platform. You don't need to keep it open 24/7, but use Twitter for what it was designed for. Tell people what you are doing in regards to your niche.

Also if you find cool links, strange facts, and other conversation worthy material don't hesitate to post it to Twitter as well.

The main thing is not to be overly promotional on Twitter, most people there just want to network and discuss their interests, so use Twitter as a great way to engage the people in your niche.

The more you tweet, the more followers you'll get, and the more followers you have, the more traffic you can potentially drive to a website with a promotional tweet.

#### 2) Twitter Search

You can find people that are talking about your niche using the Twitter search engine. All you need to do is go to http://search.twitter.com and type in keywords related to your niche.

You'll get a list of people that are talking about your niche's subject matter, and you can just click their names and start following them. More than likely they will follow you back.

#### 3) Prominent Follower Piggybacking

Another great way to start getting lots of followers on Twitter fast is to find large well known Twitter accounts in your niche and begin following the people who are following them.

For example, if you're into the Pets niche, you can find a large chain pet store's profile, like PetSmart, on Twitter and follow everyone who is following them. You could also find magazines and large websites in your niche that have Twitter accounts and follow everyone who is following them.

Finally another great tip is if your niche has celebrities or industry leaders you can follow everyone who is following them.

#### 4) Follower Exchanges

You can also get a lot of followers by participating in social networking exchanges. These basically work off the principle of "you follow me and I'll follow you."

You'll get a lot of followers this way, since the more you follow people in your niche, the more they will follow you back.

Here is a list of some great social exchanges:

http://www.twiends.com/ http://www.youlikehits.com/

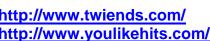

#### 5) Twitter Widgets

Adding a Twitter widget to your website will show your Tweets right on your page. This will encourage active visitors to your sites to follow you on Twitter so you can further build up your Twitter list.

http://twitter.com/about/resources/widgets

#### 6) Twitter Directories

Another great place to find people to follow is to check out Twitter directory websites. These basically act as a Yellow Pages for Twitter users. You will be able to target followers by your niche, and also you can gain followers by placing your Twitter profile on these directories.

http://www.twellow.com http://www.justtweetit.com http://www.wefollow.com http://www.tweetfind.com

#### 7) Contests & Charity

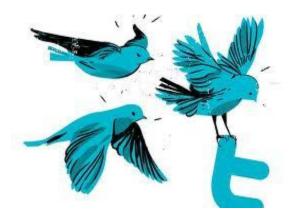

Another little used method of building Twitter followers is to run contests and charitable events.

For instance you could tell your followers and post on your site that for every follower you get in the next 24 hours you're going to donate X amount of dollars to a charitable cause.

You could also run contests and giveaways where people need to follow you to be entered into the drawing.

A cheap \$25 Amazon gift card might be more than enough of a draw to bring in 1,000 or more followers. The closer you can target your contest prize to your niche the better, and the more followers you'll get.

#### 8) Buy Them

Now I know this is primarily a free traffic guide, but I couldn't do a proper write up on Twitter without telling you about the ability to buy followers.

Depending on how you value your time, buying them may be a good idea, and here are my favorite sites to purchase followers for my accounts. The best thing about these services is that these are real people, not fake accounts, that a lot of Twitter follower selling sites sell.

http://www.buytwitterfollowers.org http://www.twitter1k.com http://www.buy-followers.org

#### **Automating Your Twitter Marketing**

Marketing on Twitter can be time consuming, also with Twitter you run the risk of becoming addicted to the social media platform itself and getting distracted from your main purpose which is to gather clicks to your website.

So there are a couple of things you should definitely look into to streamline your efforts and make your marketing more effective.

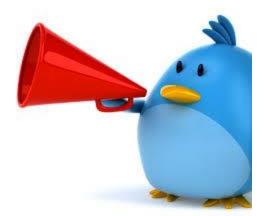

#### 1) Twitter Account Management Platforms

If you are in multiple niches, or if you plan on generating a large list of followers then you need to use some type of Twitter account management service.

My favorite is SocialOOmph:

#### http://www.socialoomph.com/

This service has a ton of capabilities that make your Twitter marketing easier, the main two being the ability to automatically follow people who follow you, and to also send direct messages to people automatically when they follow you.

#### 2) The Power Of Auto Direct Messaging

This is a great way to generate clicks to your website. You can setup SocialOomph to send out AutoDM's the instant someone follows you. You could have a generic tweet that says something to the effect of:

"Thanks for following me. I look forward to your tweets. If you're interested in Gardening please check out this website: [LINK]

You can also use a URL shortening service like: <a href="http://bit.ly/">http://bit.ly/</a> to track clicks on your automatic direct messages.

Now that you're positioned to become really huge on Twitter, its time to move on to the next big social platform...

### **Method 2 – Free Facebook Traffic**

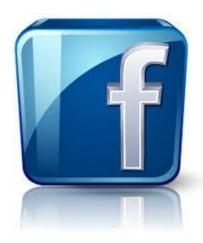

Facebook is the world's number one social network and you can get a ton of traffic from it for free without having to do much of anything at all.

More than likely you already have a Facebook account that you use to socialize with your real life friends, old schoolmates, and associates.

The first thing you need to do is create an entirely new account just for your marketing efforts, don't use your personal account, because I'm sure your friends aren't interested in being marketed to.

If you are involved in different niches you need to create different accounts for each niche.

#### **Facebook Fanpages**

After you've created an account you need to immediately create a Facebook fanpage for your website. Its really simple to do if you follow this link:

#### http://www.facebook.com/pages/create.php

Once you've made a fanpage for your site you should put a "Like Box" on your website. This way the traffic flowing into your website will be able to "Like" your page on Facebook:

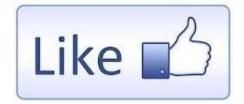

http://developers.facebook.com/docs/reference/plugins/like-box/

#### **Automatic Content To Your Profile & Fanpages**

The next thing you need to do is to setup your wall & fanpage to receive any content that you post to your website automatically. This way if someone is one your wall & fanpage they will see lots of links for them to click to your website.

You can easily do this with RSS and with the Networked Blogs app:

http://apps.facebook.com/blognetworks/

#### **Building A Niche Targeted Friends List**

After you've got your profile and fanpage setup to receive your content, and got your website decked out with a Facebook "LikeBox" its time to start getting friends that are interested in your niche.

Now there is no fast way to do this, despite what you may here from software sellers.

You want your friends list to be super targeted to your niche for the highest quality of traffic, and the only way to do this is to build it slowly by hand. But don't worry if you do this 15 minutes per day for the next 90 days you'll have many thousands of friends interested in your niche.

First you need to make your profile picture something that is related to your niche, and not a picture of yourself. So if you're into the gardening niche make it a picture of a beautiful garden. If you're into the gaming niche, make it a picture of a game character.

Next you need to go to Open Book and type in a keyword related to your niche. This will find people who have used that keyword in their status updates.

After that, all you need to do is to send a friend request to the people who you feel are interested in your niche. You can tell this by the tone and words in their status updates.

To make your friend request even more potent add in a little personal message to them telling them why you're asking to be their friend. I just always say that I'm trying to build an online friends list of people interested in the same things as me.

This is a little hard to explain in words so check out the site and you'll quickly see what I mean.

In order to keep your Facebook account from being blocked only send a small number of friend requests each day. I usually do 30-40 each day, and about 75-80% of the people accept them.

This only takes 10-15 minutes maximum, and its worth it, because everyone you add to your list can potentially become a customer at some point.

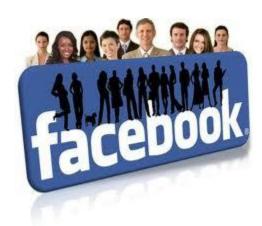

## **Method 3 – Free Forum Traffic**

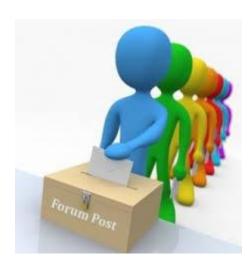

Forum marketing is a great way to drive free traffic to your websites.

Forum users are generally net savvy and open to making online purchases.

Forum marketing is a high ROI strategy because making a good impression in front of this savvy and influential audience can help your marketing message spread far and wide, and get you a ton of traffic in the process.

Follow this step-by-step guide to effectively use forum marketing as a part of your overall online marketing strategy.

#### **Find The Right Forums**

Not all forums are worth your time. Successful forum marketing means finding the right community for your business.

Look for popular forums that cover your niche topic. You can do this with Google by typing in "[niche] forums" without the quotes.

Also try searching forum hub sites like these...

http://www.boardreader.com/ http://www.big-boards.com/ http://www.boardtracker.com/

...using niche-specific keywords.

Narrow your list to 5-10 forums that will be worth your time using the following criteria:

- Look for forums that have at least 1,000 members and 10,000 posts.
- Make sure the forum gets at least ten to fifteen new posts on a daily basis.
- Ignore forums that are overrun by spam.
- Avoid forums hosted by your direct competitors.

#### **Create An Account As Soon As Possible**

Seniority is important in forum communities. Users with older registration dates are given more clout than newer users. Some forums even prevent new users from posting for the first few days after their initial registration.

Given the tremendous advantage of early registration, you should create your forum accounts as soon as possible.

Effective forum marketing means that it is part of your long-term free traffic generation strategy. Think of forums as a permanent marketing channel for your website, instead of just one of many targets to blast your hot new advertising campaign.

#### **Check The User Agreement & Posting Guidelines**

During the registration process you will be asked to agree to the forum's user agreement and posting guidelines. Read these rules and guidelines carefully. There is a lot of legal language in them, so it is tempting to just skip over them and click yes without reading.

However, many forums have unique guidelines that you need to pay attention to. Some of the most important issues to look for include:

- Are users allowed to place links in their posts?
- Are users allowed to promote their own businesses?
- Are users allowed to post commercial messages in their signatures.
- Are users allowed to contact other members for commercial purposes?
- What restrictions are placed on new users?
- What special privileges are given to veteran users?

You need to be able to have a signature file linking back to your website at the very least, and if this is not allowed, then skip the forum, as it will be useless for generating free traffic.

#### Pick A Good Username & Avatar

Your user name and avatar are the first things other users will notice about you.

Pick a user name that is easy to remember and pronounce. Using your real name might be appropriate, especially if your name is closely identified with your brand. Stay away from bizarre number combination or weird misspellings.

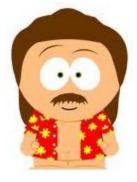

Do not pick user names that only have meaning for you but would otherwise be nonsensical to everyone else (e.g. your favorite grade school teacher's initials).

Avatars are small pictures attached to all your posts. A good head shot of yourself or pictures related to your niche make the best avatars. Avoid using any pictures that might be considered offensive or controversial.

#### Create a Compelling Profile

A good profile can help you establish credibility on the forum. Provide a solid description of your expertise and experience. Feel free to add in a couple of personal tidbits to humanize your profile. Information like your hometown, your pet's name, or your favorite sports team are good ways to break the ice.

Provide contact information so other users can get in touch with you if they are interested in learning more about your website. A lot of spammers and identity thieves search through forums for personal information.

Therefore, you should only share information you wouldn't mind being made public, such as a throwaway email address.

#### Introduce Yourself

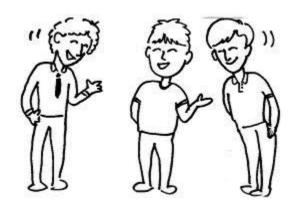

Most forums encourage new users to introduce themselves to the community by making an introductory post.

This is usually done in threads especially designated for welcoming new members.

These threads are usually called some variation of "Say Hi Here," "How Did You Find Us," or " New Members Check In Here."

Your introductory post should include a brief description of your expertise and an explanation of why you joined the forum. Let the other users know that your main goal is to contribute to and learn from the community. Do not make any marketing pitches in your first post. If you try to sell anything in your first post you will very likely get banned.

#### Spend Some Time "Trolling"

Resist the urge to start posting right away. Forums are tight-knit communities that tend to shun and haze newcomers. Spend some time reading the forum to get a sense of the community's special quirks and cultural norms. Figure out who the influential users are and note which topics are constant favorites. Learning this information will help you fit in more quickly.

#### Make Valuable Contributions to The Community

This is the key to successful forum marketing. Whenever anyone asks a question related to your websites subject matter, dazzle them with incredibly useful answers.

These situations are opportunities to demonstrate your expertise and to generate good will. Backup your advice with links to trusted sources, and respond to follow up questions quickly.

leave out your sales pitch in the beginning. Any hint of bias in your initial posts will erase all your hard work.

By keeping your answers objective, the entire community will start thinking of you as a trusted expert. They will soon start asking you for your recommendations. When you get direct inquiries for recommendations you may then safely mention your business without appearing biased.

#### Put Your Website's Address In Your Signature

Forum signatures are blocks of text or graphic that are attached to the end of all your posts.

This is the main way we get traffic from forums. While most people use signatures to display their favorite quotes we want to use signatures to promote our own websites.

If you are in a forum that allows self-promotional signatures, which you should be, make sure you take full advantage of this opportunity.

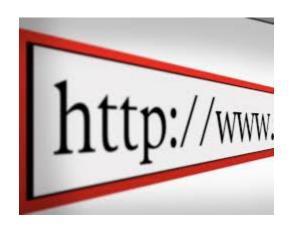

Do not abuse this opportunity by putting flashy images or long advertising messages in your signature. An accurate, short description of your website with a clickable link is the best way to go.

## **Method 4 - Free Internet Groups Traffic**

Internet groups work similar to forums, except they are usually hosted on large websites.

Use all of the same techniques for promotion as you would with forums but make sure you join large groups related to your niche on these sites:

http://www.facebook.com/groups/

http://groups.yahoo.com/ http://groups.google.com/

http://www.linkedin.com/directory/groups/

## <u> Method 5 – Free Ebay Traffic</u>

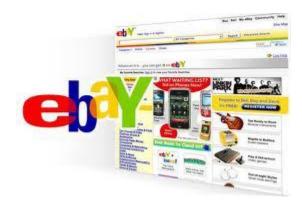

Whether you sell on eBay or not, there's an often overlooked way to drive a lot of free traffic to your website that many people either don't know about, or just don't use.

So if you don't have an eBay account, go and sign up for one right now.

#### **About Me Page**

There's a huge number of eBay members that haven't set up an About Me page on eBay and I don't understand it.

Not only can they be driving traffic to their About Me page through their auctions and/or store listings, but also through the little known traffic generating tool called Reviews and Guides.

On an eBay member's About Me page, Ebay allows members to include links that are outside of eBay. This means that members who have a website can use this page to promote it. Why not take advantage of it?

Go here to set up your About Me page:

http://pages.ebav.com/help/account/about-me.html

#### **Guides & Reviews**

Writing a Review or a Guide on eBay is a great way to attract traffic to your website. Once visitors are on your Review or Guide page, you can link to any page within eBay.

In this case, we want to send them to your About Me page where you will have information about your website, products, blog or whatever it is you want to promote.

It doesn't matter if you have a painting business, a "get rich quick" website, a website promoting affiliate products, or a personal or business blog, you can promote it on your About Me page.

While I've never personally written a review on eBay, it seems to me that they would work in the same manner as an eBay Guide would in generating traffic to your About Me page.

In attracting visitors to your review or guide, you need to write something unique and original, interesting and full of valuable information that is related to your niche.

If you follow that guideline, then people are more likely to click on your link to your About Me page to see what you're all about.

#### How To Find An Unlimited Source Of Guides For Free

If you don't know enough about your niche or if you need some inspiration for good writing a good guide, just use the following search queries in Google and you'll get a ton of results that you can use:

[niche keyword] comprehensive guide [niche keyword] exhaustive guide [niche keyword] in-depth guide the complete guide to [niche keyword] detailed guide to [niche keyword] newbie's guide to [niche keyword] beginners guide to [niche keyword]

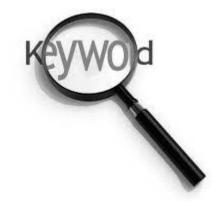

Now you can't directly copy and paste from your Google finds into eBay, but you can use the guides as a template and just reword them for eBay.

You will get A LOT of traffic like this, and this is a potent, yet little used free traffic strategy.

## **Method 6 – Free Yahoo Answers Traffic**

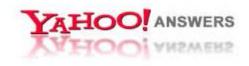

Yahoo answers allows users to ask questions, and it also allows users to answer them and the best answer is chosen by multiple votes. You can answer questions with the link to your sites to gain traffic from Yahoo Answer.

#### **Find a Category**

Yahoo Answer is categorized, so look for the category which is relevant to your website's niche. There are so many categories its easy to find one that fits your website.

#### **Get More Knowledge**

Since your website is usually going to be about a particular theme or subject, you must have a good working knowledge of the subject..

If you're in a niche which you don't know that much about, try to read more about your subject and get more knowledge. You can do this in Yahoo answers itself. Read both the questions and answers in your category, so you will know what the nature of questions you can expect to be asked.

#### **Answer Questions With A Link**

Look out for questions which you can answer and give a link back to your site for more details. When you answer, don't just give a link, actually answer the question. Then you should convince the reader that by clicking the link he would get more detailed answer.

Also giving just a link would look more like a spam and the reader would not trust it. But don't forget to give a link to your site in the source section to get the most traffic.

When you put your link there its best to link to a piece of related content on your website like an article or blog post instead of just the homepage.

#### Try To Be The First One To Answer

This is going to come down to timing more than anything, but when you answer a particular question, try to make it in as the first one to answer.

You want to be the first one to answer because if others answer the question, your answer will be added to the bottom the page, so you'll get less exposure to your sites.

You can set up automatic alerts for questions related to your niche in your Yahoo Answers account settings area to help you do this.

#### **Give The Best Answer**

The whole point is to provide the best answer. After the time allotted for each question to be answered is up all the answers are set for voting.

If your answer is being selected as the best one, then your content will make it to the top of all the answers, even if you weren't the first one to post.

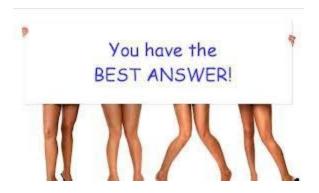

This will make sure to get a nice stream of free traffic from that question. This is because many people will search to see if a particular question is already been asked before they ask it themselves.

They far are more likely to read the best answer than the other answers, and click your link in the process.

#### **Be A Top Contributor**

Yahoo Answers also works on a points system for your answers. You get 2 points for an answer, 10 points for the best answer and 1 point for voting on an answer.

As your points grow you'll become a top contributor. When you answer a particular question, you'll be shown as a top contributor near your avatar. This is great because it helps you build creditability on the site and people will be more likely to click your links.

#### **Does This Violate Yahoo Answers TOS?**

You might be concerned that you're doing something blackhat by promoting your site on Yahoo answers like this, but let's take a look at their terms of service:

http://answers.yahoo.com/info/community\_quidelines

"Yahoo! Answers is a place to gain knowledge, not customers, page views, or dates. If you have years of experience in something, have a special hobby, own your own business, or if you are a knowledge partner, it's OK to accompany a good, on-topic answer with a link to your website, blog, or email to offer more information. However, it is not OK to post links that are unrelated to the topic or are clearly meant only to solicit others for personal and financial gain. Also prohibited are solicitations like "Will you add me as a contact?" or propositioning people"

I bolded the line that is of concern to us.

#### **WARNING!**

In order to make sure you aren't violating the TOS, please actually ANSWER their question when they ask it, and link to a page on your site with more good content.

The moderators on Yahoo Answers can be harsh, so you've got to do it right, but the rewards of doing so can be really high.

You'll not only get a lot more traffic this way, and increase your chances to be consider for "best answer" you'll have no problems from their moderators.

## **Method 7 – More Free Search Engine Traffic?**

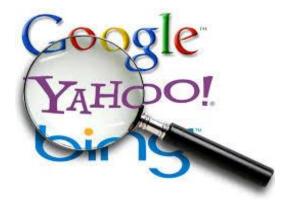

This has nothing to do with boosting your rankings and gaming the search engines with backlinking, but I have a great tip that will quadruple the amount of traffic you're getting from the search engines if you're already ranking in them, and it'd be a shame for me not to share it.

## **Editing Your Search Engine Description**

Most people don't realize that the search engine results look a lot like classified ads, and you can directly effect the amount of traffic you're getting from your search engine listings by changing the words of your page's results in the results pages.

This is done by manipulating the description tags on your website.

#### Example:

Most people's search engine listings are boring and dull. They just list what the page is about, maybe have a couple of keywords and that's it. Let's look at an average example. Let's say you're ranking for the keyword "model railroading tips."

Here's an average search engine description:

#### **Model Railroading Tips**

Model railroading tips and techniques for building, maintaining and repairing model railroads.

Http://www.modelrailroading.com/

Now that get's the job done, but its not engaging or necessarily going to entice more clicks.

But if you make it a little more sensationalized and attention catching, you will get a lot more clicks and enjoy increased traffic no matter what position you have in the search engines:

#### **Model Railroading Tips Revealed**

The model railroading tips webpage that has model railroaders everywhere raving. Before you even think about doing anything else, you must know that... <a href="http://www.modelrailroading.com/">http://www.modelrailroading.com/</a>

You can edit your description tags really easily if you're using Wordpress. All you need to do is download and install the All-In-One SEO Plugin:

#### http://wordpress.org/extend/plugins/all-in-one-seo-pack/

If you aren't using Wordpress, shame on you, but you can edit the description tag manually as well.

Make sure you do this for each of the pages you have ranking in the search engines. To find out what pages on your site are ranking use this tool:

http://www.link-assistant.com/rank-tracker

## **Method 8 – Free eBook Syndication Traffic**

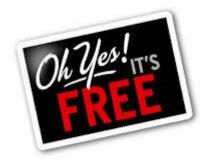

Unless you've been living under a tree for the past few years, then you'll know that ebooks have reached mainstream popularity.

Everyone is talking about them, and with devices like tablet PCs, e-Readers, smartphones, and netbooks being bought by millions of people, the demand for eBooks has grown to a phenomenal all time high.

#### **Nothing Sells Like Free**

Just like the real world, free is the best word on the internet, and millions of people are searching for free ebooks related to their interest all the time.

We can get free traffic to our websites by creating free ebooks and short reports and syndicating them to popular free ebook download sites.

People will come to these sites, download your reports and ebooks, read them, and then you can put links to your website all throughout the ebooks and you'll get great targeted traffic of people coming to your site.

#### How To Get A Ton Of eBooks For Free

The best way to create a ton of eBooks that you're going to distribute for free is to use private label rights.

Here is my favorite resource for free private label rights content:

#### **PLRAssassin**

Once you join as a member you'll have access to a ton of content.

You can take PLR ebooks and break them down into short reports, while putting your links throughout.

And you can also put together 5-10 PLR articles related to the same topic and call it a report.

To create these ebooks, I suggest you use some type of word processing software that can export to a PDF format, which is the ebook standard format.

I use <a href="http://www.openoffice.org/">http://www.openoffice.org/</a>

#### Syndicating Your Ebooks

The next thing you want to do is to syndicate your free ebooks and reports to a lot of popular ebook download sites and document sharing sites.

Here is my exclusive eBook syndication list:

http://www.Calameo.com/

http://www.DocStoc.com

http://www.docshare.com

http://www.Scribd.com

http://www.slideshare.com

http://www.Edocr.com

http://www.lssuu.com

http://www.Yudu.com

http://www.getfreeebooks.com/

http://www.ebooksubmit.com

http://www.thefreesite.com

http://www.freehound.com

http://www.infochoiceuk.com

http://www.virtual-ebooks.com/subsites.htm

http://www.ebookdirectory.com

http://www.the-ebook-directory.com

http://www.free-ebooks.net

http://www.ebookpalace.com

http://www.web-source.net

http://www.onelist.com/community/Ebook News

It can be a little time consuming to syndicate eBooks and there is a lot of point and click grunt work involved, but you'll get a lot of traffic over time. I still get traffic to my sites from eBooks I syndicated years ago.

## **Method 9 – Free StumbleUpon Traffic**

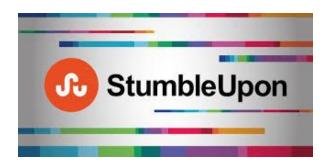

StumbleUpon is a system that allows you to find new and interesting websites based around your favorite subjects.

The more you use the service, the more the system "learns" about your interests which in-turn provides you with more relevant, fascinating content.

This is very different to the usual method of finding news by going to your favorite blogs or entering a search query into a major search engine.

Here you'll find content from all over the web which you know other people have enjoyed, so it can lead to some great discoveries. With StumbleUpon, it's all about the users and the content that the community enjoys.

#### **Getting Traffic From StumbleUpon**

StumbleUpon is known to have the ability to send a flood of traffic to a page in the span of just a few hours. But a lot of people go about it all wrong when it comes to driving in traffic with this service.

If you want to attract a lot of stumbles you need to have decent content on your site, but that's not the most important thing. What really gets people to click on your site in Stumbleupon is...

#### Your Headline

Although your content should be good, it isn't nearly as important as the headline it's wrapped in. The title of your article or blog post is the first thing people see so if it doesn't entice them to read on then they aren't going to review or thumb-up your content which would send you more traffic.

The types of titles that work well on StumbleUpon include:

- List / Resource Posts
- Something that is humorous
- Something that is relevant and fills a need
- Something that is shocking and against the norm

A title like 'Some snails in London get painted' is nowhere near as interesting as 'Graffiti Artist Uses Snails as His Canvas' which was in fact an article which received thousands of views.

Of course, don't write a great title if you don't have the relevant content to back it up. Just remember that the title is without a doubt the most important factor of whether people will read your content or not.

#### **Get The Stumbling Started**

Once you've got a great piece of content one your site with a catchy headline, you need to get the process going. First you need create an account and download the Stumbleupon toolbar.

After that, you need to stumble your own site, then get active in the community stumbling other people's sites and making friends.

After a while people will start stumbling your page and you'll notice your traffic going up and up.

## **Method 10 – Free Webrings & Top Sites Traffic**

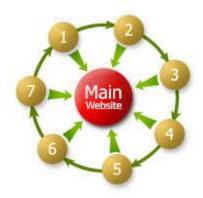

Webrings and Top Sites are an old school way of driving traffic, but very few people realize that they still bring in visitors to this day.

#### Webrings

Back before big search engine companies like Google & Yahoo existed it was very hard for people to find websites related to things they liked on the internet.

A few savvy webmasters came up with the idea of starting a "webring" or a ring of websites that were all related to each other, so users could keep browsing content that they liked while they were online.

These days a lot of people use the search engines, but people still use webrings to find related websites too. You can get a lot of free traffic if you put your website on a webring.

They are simple and easy to setup and bring in high quality targeted traffic. Here are the two biggest web networks still functioning today:

http://www.webring.com/ http://www.ringsurf.com/

#### **Top Sites:**

Top sites also work on a similar concept and they come from the same early pre-search engine era of the internet.

A top site is a website that lists the top X number of sites in a particular niche category.

All you have to do is submit your website to these top sites and put small images on your website that link back to them. In return they will refer visitors to you, and if you encourage visitors to vote for you on the topsites you'll get more traffic from them.

To find them use Google and type in:

"[niche] topsites" "[niche] top sites"

## **Method 11 – Free Social Blogmarking Traffic**

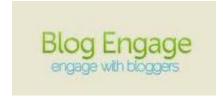

Social blogmarking is exactly what it sounds like. Similar to bookmarking a site, social blogmarking sites allow you to write a post, submit it to a blogmarking site and allows users vote it "up" or "down" or to the front of the page depending on how well they enjoyed the content.

## Blogmarking is Great For Getting Free Traffic To Niche Sites

Social blogmarking can be utilized to draw more focused attention to your blog. The traffic you try hard to target through social media may find you on their own through a blogmarking site. It is also a great way to network with other bloggers and explore possible competitors.

Many social blogmarking sites have navigation menus that allow you to search other niches, read and vote. This is not to say at all that social media is better or worse. Social media works amazingly for brand building and connecting to your audience, but takes far more time and dedication than blogmarking.

Blogmarking is relatively new but there are several good sites out there to get started with:

http://www.blogengage.com/ http://www.designfloat.com/ http://www.blokube.com/

## **Method 12 – Free Ning Traffic**

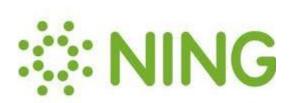

Ning is a huge site that allows people to start their own community without having to do any of the background stuff, like hosting, and programming, and all that stuff.

#### http://www.ning.com

We're going to look for communities within the Ning site that are in our niche, or where our market hangs out.

#### **Ning Community Features**

#### 1) Main Page:

The main page is where you'll see what's going on across the community. This is all member created content. That's important because as a member your content can easily make it to the front page because the front page features new content.

So each time you create new content for your niche community, whether it's a comment in a group or discussion, or a new blog post it shows up on the front page for everyone to see.

A lot of niche Ning communities have thousands of members. This means your front page content, even if it's as simple as participating in a discussion or forum, shows up for everyone coming to the front page. Talk about powerful.

#### 2) Members Area

You'll also find a place to connect with other community members on the front page. You can spend a few minutes each day looking at member's profiles and adding a few friends. The more you connect and reach out in this type of community the better.

#### 3) My page

When you join you'll get to create your own page. On this page you have the ability to add content, let people know who you are, add an RSS feed from your blog, add blog posts, and add videos.

You might be wondering how you're going to create all this content on top of the other content you have to create. It's not as hard as you might think.

Reuse the content you already have! You can use PLR articles or your article marketing articles as blog posts, and you can use any video you uploaded to Youtube here as well.

Remember, each time you do this, your content will show up on the front page of the site. In many Ning communities this means that you could potentially get thousands of member eyes on the page, as well as all the traffic that comes to the site via other avenues.

This is highly targeted traffic too, which is the best kind of traffic there is, and its all free.

#### 4) Ning Community Participation

Once you become active in the community people will begin to look forward to seeing your new content and will be on the lookout for it. They will also start spreading the word about it too, they may tweet, Facebook it, Stumble it or more.

I hope you are beginning to see the possibilities that come from this type of community based free traffic generation.

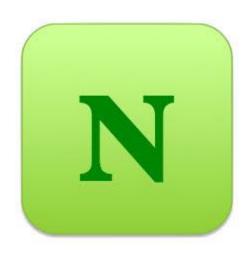

While there aren't any signatures in a Ning community, you can still gain a lot of attention if you have a unique image put up for your page, as people will begin to notice your picture everywhere.

If you participate in conversations people will start seeing you around and want to know more about you , and now you've got an entire page for them to get to know you and like you, and you can send them wherever you want from your page. Very powerful.

#### 5) Ning Friend Requests

It won't take long and very little participation before you begin to get friend requests. When you're logged in they'll show up in a box on the right hand side of your page.

You just click the "friends" link and it will take you to the request page. You can click on the people who have requested friendship and learn more about them, and see what's on their about me page.

When you send out friend requests, not only will people accept your friend requests, but they will view your page when they do it they will usually click on the links to go to your site(most of the time).

#### 6) Ning Groups And Forums

If you go to the top navigation bar you'll see a "community" link. This is where you'll find where and what people are talking about. The amount of groups in a Ning community usually vary, some are small and relatively inactive, and some are big and have lots of activity.

There are groups on everything within these communities. Pick a few that are related to your niche and start participating. Each time you do, it will show up on the front page of the site, and people will start to recognize your avatar, and feel like they know you.

Talk to people directly and just like forums, don't drop links, but converse and help people out, you'll get a lot more traffic that way.

The Ning forums are a little different. They are more like regular forums. They are one thread of a conversation about a specific topic. It's also a great place to start a conversation, or ask a question you have. Some conversations will take off, and some won't but remember every discussion post shows up on the front page of the site.

#### 7) Picking A Ning Community

You can go to Ning.com and there is a search box in the top right hand corner where you can put in keywords/topics and see what's out there.

I suggest you look for communities that are active, and have at least 1000 members. You don't want to be spending time participating and adding content if you don't really have any audience within that community.

Remember... you don't have to join a community that's exactly about your topic, but you want to join a community where your market hangs out.

So let's say you have an educational blog, you may want to join a homeschooling community, or even a community that revolves around healthier foods in school.

Your target market will be there as well. You don't need to talk all about educating children, you can talk about food in schools, and when people come to your page they will see that you have great educational stuff on your blog, it's a natural progression for them to move to your site.

## **Conclusion**

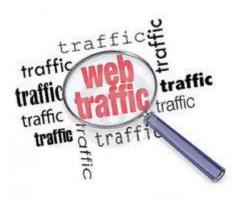

Well, I hope you've gained some valuable insights today. You know have everything you need to start driving traffic to any kind of website online without having to worry about writing a bunch of boring articles or trying to play the stupid SEO game.

If you follow just a few of these methods you will start seeing qincreases of traffic within a day or two. If you're aggressive and you start doing all of them you can literally drive thousands of people to your websites each and every month. TAKE ACTION RIGHT NOW!

Don't let this report go onto your digital hard drive shelf and start collecting dust.

Get out there right now and do one thing from this report to start driving traffic to your website today!

Thanks for reading and I'll see you at the top.

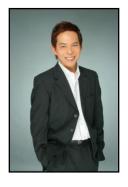

Even Chia